# **how do you make a microsoft word [document](http://pdf-files.net/download.php?q=how do you make a microsoft word document a.pdf) a.pdf**

**FREE PDF [DOWNLOAD](http://pdf-files.net/download.php?q=how do you make a microsoft word document a.pdf) [NOW!!!](http://pdf-files.net/download.php?q=how do you make a microsoft word document a.pdf)**

Source  $#2$ <sup>.</sup>

**how do you make a microsoft word [document](http://pdf-files.net/download2.php?q=how do you make a microsoft word document a.pdf) a.pdf FREE PDF [DOWNLOAD](http://pdf-files.net/download2.php?q=how do you make a microsoft word document a.pdf)**

There could be some typos (or mistakes) [below](javascript:) (**html to pdf converter** made them): 74,500,000 RESULTS Any time

# Video: **Create your first Word [document](https://support.office.com/en-us/article/Video-Create-your-first-Word-document-I-8fa56981-83b8-4068-b832-f4e0703755f2)** I - **Word**

https://support.office.com/en-us/article/Video-**Create**-**you**r-first... Are **you** new to **Word**? Learn to **do** the following in **Word** 2010: ... Try **Microsoft** Edge, ... **Create your first Word document** I. Applies To: ...

## **Create a document** - **Word** - [support.office.com](https://support.office.com/en-us/article/Create-a-document-3AA3C766-9733-4F60-9EFA-DE245467C13D)

https://support.office.com/en-us/article/**Create-a-document**-3AA3C... **Create a document**. Applies To: ... Getting started with a basic **document** in **Microsoft Word** 2010 is as easy as opening a new blank **document** and starting to type.

#### **Google Docs** - **create** and edit **[documents](https://www.google.com/docs/about/)** online, for free. https://**www.google.com**/docs/about

Use Docs to edit **Word** files. Free from **Google** ... and save **Microsoft Word** files ... Docs is ready to go when **you** are. Simply **create a document** through your ... [Download](http://docs.google.com/) The APP · Google Doc's [Templates](http://docs.google.com/templates?sort=hottest&view=default)

## News about **How Do You Make A [Microsoft](file:///news/search?q=How+Do+You+Make+A+Microsoft+Word+Document+A&qpvt=how+do+you+make+a+microsoft+word+document+a&FORM=EWRE) Word Documen**â ¦ bing.com/news

Pogue's Basics: How to **create** a [search-and-replace](http://finance.yahoo.com/news/pogues-basics-create-search-replace-macro-word-211231553.html/) macro in **Word** Yahoo Finance · 4/20/2017

Over the years, **Microsoft** has evolved from a **word** ... **You** know those people who put two spaces after a period? When one of those **documents** comes my way, Iâ ™d love to â ¦

#### Zero Day [Vulnerabilities:](http://www.globalsecuritymag.com/Zero-Day-Vulnerabilities-How-Do,20170510,70868.html) **How Do You** Stop a Threat **You** Canâ ™t See Coming? globalsecuritymag.com · 2 days ago

This past March, WikiLeaks dumped 8,761 CIA **documents** ... white hats **do**. The most recent example of this occurred after a cyber security firm announced April 8, 2017 â ¦

#### Videos of **how do you make a microsoft word [document](file:///videos/search?q=how+do+you+make+a+microsoft+word+document+a&qpvt=how+do+you+make+a+microsoft+word+document+a&FORM=VDRE) a** bing.com/videos

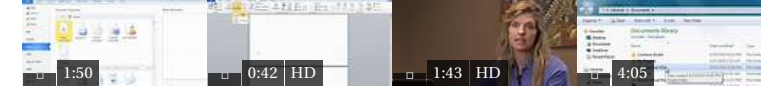

Related searches

**create new** [document](file:///search?q=create+new+document+in+word&FORM=R5FD) **in** word **create new** [document](file:///search?q=create+new+document+windows+10&FORM=R5FD1) **windows 10 create** microsoft word document **[templates](file:///search?q=create+microsoft+word+document+templates&FORM=R5FD2)** how **to start** a **new** [document](file:///search?q=how+to+start+a+new+document&FORM=R5FD3) **[blank](file:///search?q=blank+page+to+type+on+for+free&FORM=R5FD4) page to type on for free blank [typing](file:///search?q=blank+typing+page&FORM=R5FD5) page** microsoft word **[attachment](file:///search?q=microsoft+word+attachment&FORM=R5FD6) open new** [document](file:///search?q=open+new+document&FORM=R5FD7)

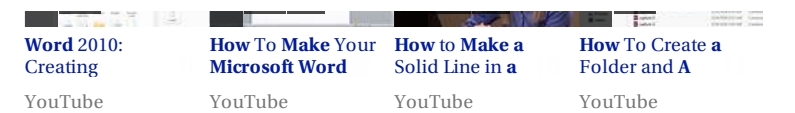

See more videos of **how do you make a microsoft word [document](file:///videos/search?q=how+do+you+make+a+microsoft+word+document+a&qpvt=how+do+you+make+a+microsoft+word+document+a&FORM=VQFRML) a**

#### 4 Ways to **Add a [Comment](http://www.wikihow.com/Add-a-Comment-in-Microsoft-Word) in Microsoft Word** - **wikiHow www.wikihow.com**/**Add-a-Comment-in-Microsoft-Word**

Apr 11, 2017 · This **wikiHow** teaches **you** how to add a comment to **a Microsoft Word document** in a variety of ways. ... **wiki How** to **Add a Comment in Microsoft Word**. Four Methods: ...

### 7 Ways to Convert **a Microsoft Word [Document](http://www.wikihow.com/Convert-a-Microsoft-Word-Document-to-PDF-Format)** to PDF Format

**www.wikihow.com**/Convert-**a-Microsoft**-**Word**-**Document**-to-PDF-Format Mar 02, 2017 · How to Convert **a Microsoft Word Document** to PDF Format.

## Microsoft [Translator](http://www.microsoft.com/en-us/translator/word.aspx) for Word

**www.microsoft.com**/en-us/**translator**/**word**.aspx

The **Translator** features of **Microsoft Word** allow **you** to **create** polished **documents** that are accessible to readers ... **you** can use the free **Document Translator** app.

# How do you create a new blank [document](https://www.reference.com/technology/create-new-blank-document-microsoft-word-2010-9177926502b60ab9) with Microsoft Word

#### ... www.reference.com › [Technology](https://www.reference.com/technology) › [Software](https://www.reference.com/technology/explore/software)

To **create** a **new blank document with Microsoft Word** 2010, start the program and click on **File** at the top left of the page; ... **How do you** convert a **file** into a PDF?

#### How to create tables in Microsoft Word - [pcworld.com](http://www.pcworld.com/article/2459947/how-to-create-and-customize-tables-in-microsoft-word.html) **www.pcworld.com** › [Software](http://www.pcworld.com/category/software/)

Aug 05, 2014 · Creating tables in **Microsoft Word** used to be so annoying that ... Position your cursor in the **document** where **you** want the ... But if **you do** this, when **you** ...

# how do I type an exponent into a word [document](https://answers.microsoft.com/en-us/office/forum/officeversion_other-word/how-do-i-type-an-exponent-into-a-word-document/99578715-09ca-47a4-bf11-e56b9092d1df) ...

https://**answers.microsoft.com**/en-us/office/forum/officeversion... 2 posts · First post: Jul 24, 2011 Jul 24, 2011 · I am typing a **word document** with an equation in it and I need to put an exponent into ... **how do** I type an **exponent into a word document** ... © 2017 **Microsoft**.

Related searches for **how do you make a microsoft word doc**â ¦

**create new** [document](file:///search?q=create+new+document+windows+10&FORM=QSRE2) **windows 10 create** microsoft word [document](file:///search?q=create+microsoft+word+document+templates&FORM=QSRE3) **templates** how **to start** a **new** [document](file:///search?q=how+to+start+a+new+document&FORM=QSRE4) **[blank](file:///search?q=blank+page+to+type+on+for+free&FORM=QSRE5) page to type on for free blank [typing](file:///search?q=blank+typing+page&FORM=QSRE6) page** microsoft word **[attachment](file:///search?q=microsoft+word+attachment&FORM=QSRE7) open new** [document](file:///search?q=open+new+document&FORM=QSRE8)

**create new** [document](file:///search?q=create+new+document+in+word&FORM=QSRE1) **in** word

Your results are personalized. [Learn](http://go.microsoft.com/fwlink/?LinkID=618196) more

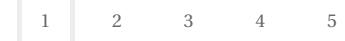

Privacy and [Cookies](http://go.microsoft.com/fwlink/?LinkId=521839&CLCID=0409) [Legal](http://go.microsoft.com/fwlink/?LinkID=246338&CLCID=0409) [Advertise](http://go.microsoft.com/?linkid=9844325) [About](http://go.microsoft.com/fwlink/?LinkID=286759&CLCID=409) our ads [Help](http://go.microsoft.com/fwlink/?LinkID=617297) Feedback © 2017 Microsoft